## $\mathbf{i}$ phone -

## iphone

 $\frac{1}{2}$   $\frac{1}{2}$  点击股市前面的-号按钮;  $\frac{1}{2}$   $\frac{1}{2}$ 

 $S<sub>1</sub>$  $\frac{a}{\sqrt{a}}$ ,  $\frac{a}{\sqrt{a}}$ 

, home  $\lambda$ 

ifunbox /Applications, stocks.app

## iPhone

"<br>"APP store

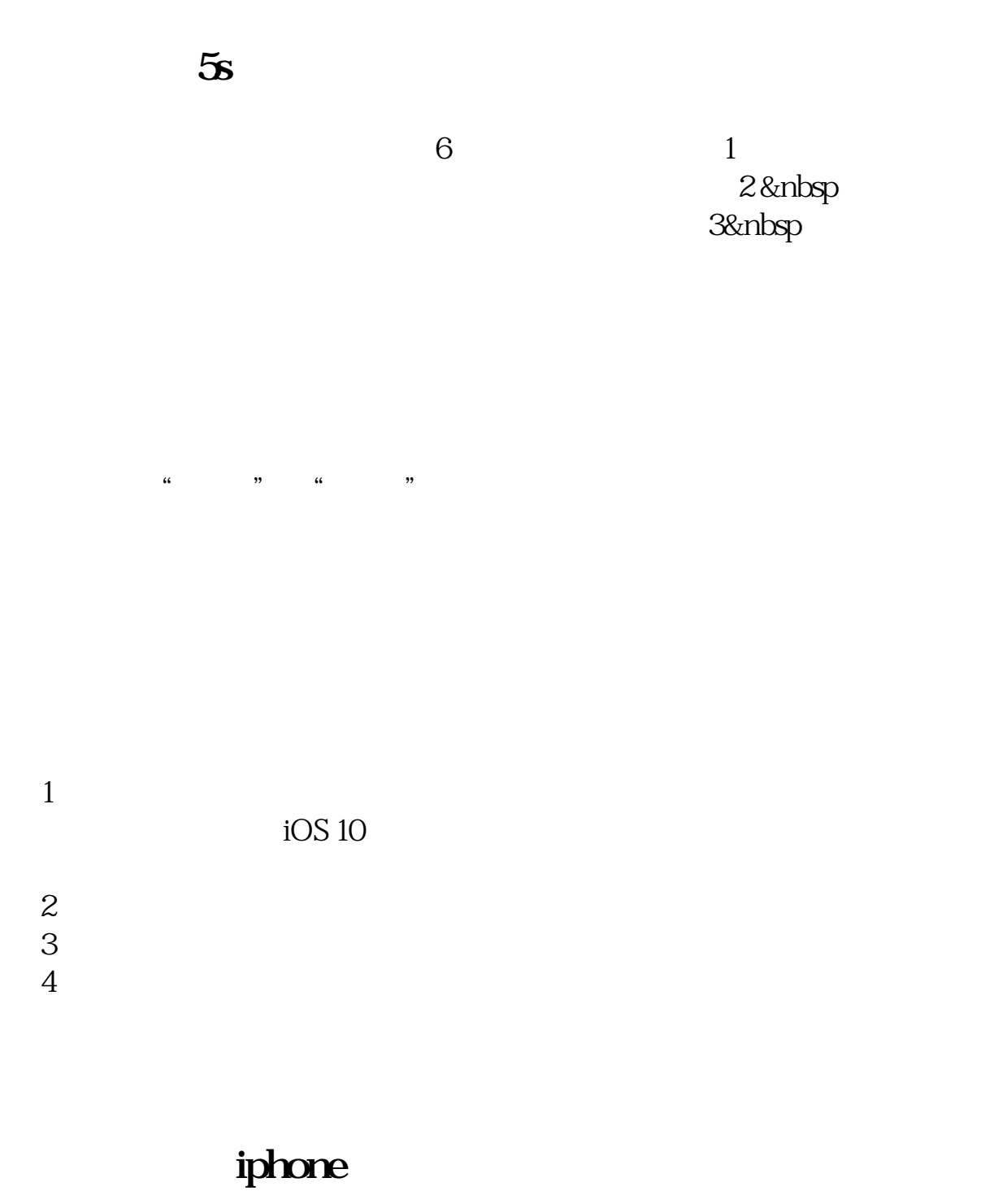

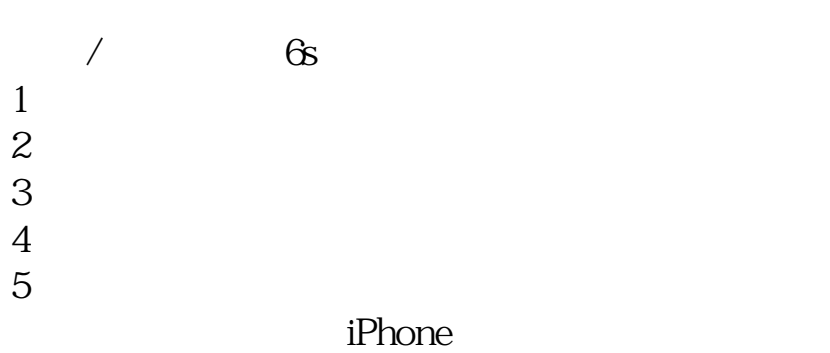

iPhone

 $\frac{1}{2}$   $\frac{1}{2}$  点击股市前面的-号按钮;  $\frac{1}{2}$   $\frac{1}{2}$ 

 $S<sub>1</sub>$  $\frac{a}{\sqrt{a}}$ ,  $\frac{a}{\sqrt{a}}$ 

example. pdf <u>《股票打新多人》(图表示:</u>  $\mathbf s$  $\overline{\phantom{a}}$  (  $\overline{\phantom{a}}$  ) (  $\overline{\phantom{a}}$  ) (  $\overline{\phantom{a}}$  ) (  $\overline{\phantom{a}}$  ) (  $\overline{\phantom{a}}$  ) (  $\overline{\phantom{a}}$  ) (  $\overline{\phantom{a}}$  ) (  $\overline{\phantom{a}}$  ) (  $\overline{\phantom{a}}$  ) (  $\overline{\phantom{a}}$  ) (  $\overline{\phantom{a}}$  ) (  $\overline{\phantom{a}}$  ) (  $\overline{\phantom{a}}$  ) ( [下载:苹果股票怎么弄掉.doc](/neirong/TCPDF/examples/output.php?c=/chapter/27582497.html&n=苹果股票怎么弄掉.doc) [更多关于《苹果股票怎么弄掉》的文档...](https://www.baidu.com/s?wd=%E8%8B%B9%E6%9E%9C%E8%82%A1%E7%A5%A8%E6%80%8E%E4%B9%88%E5%BC%84%E6%8E%89)

<https://www.gupiaozhishiba.com/chapter/27582497.html>